## **Unit3 Worksheet**

#### **True/False**

*Indicate whether the statement is true or false.*

- 1. Raster graphics are also called bitmapped graphics.
- \_\_\_\_ 2. The extension on an image indicates the file format.
- 3. TIF files are very small.
- \_\_\_\_ 4. Most native file types need to be converted to a format specific to their intended output.
- 5. EPS or Encapsulated PostScript images are used primarily for print purposes.
- \_\_\_\_ 6. Visual size of an image and the amount of storage space it will take up is the same.
- \_\_\_\_ 7. Compression is the process of reducing the size of an image.
- 8. GIF, PNG, and TIF use a lossy compression.
- 9. Resolution of an image is measured in pixel density.
- 10. Both physical size and pixel density work in tandem to determine your final product.
- 11. The ratio of the width to the height of an image is the aspect ratio.
- 12. When resizing an image, it is best to keep in mind the aspect ratio.

#### **Multiple Choice**

*Identify the choice that best completes the statement or answers the question.*

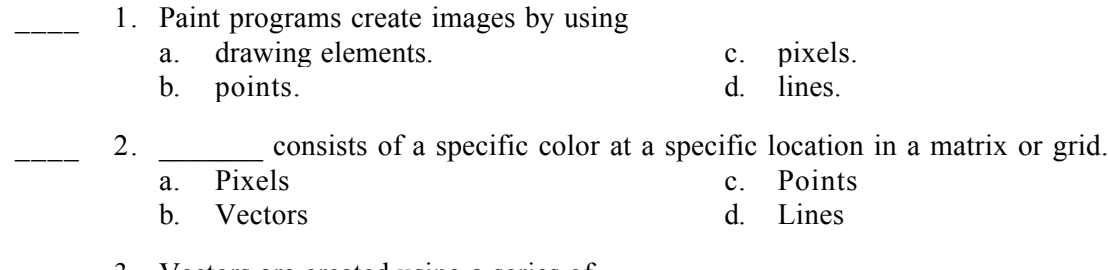

- 3. Vectors are created using a series of
	-
	- a. colors. c. mathematical points.
	-
	- b. dots. d. jags.

# **Name: \_\_\_\_\_\_\_\_\_\_\_\_\_\_\_\_\_\_\_\_\_\_ ID: A**

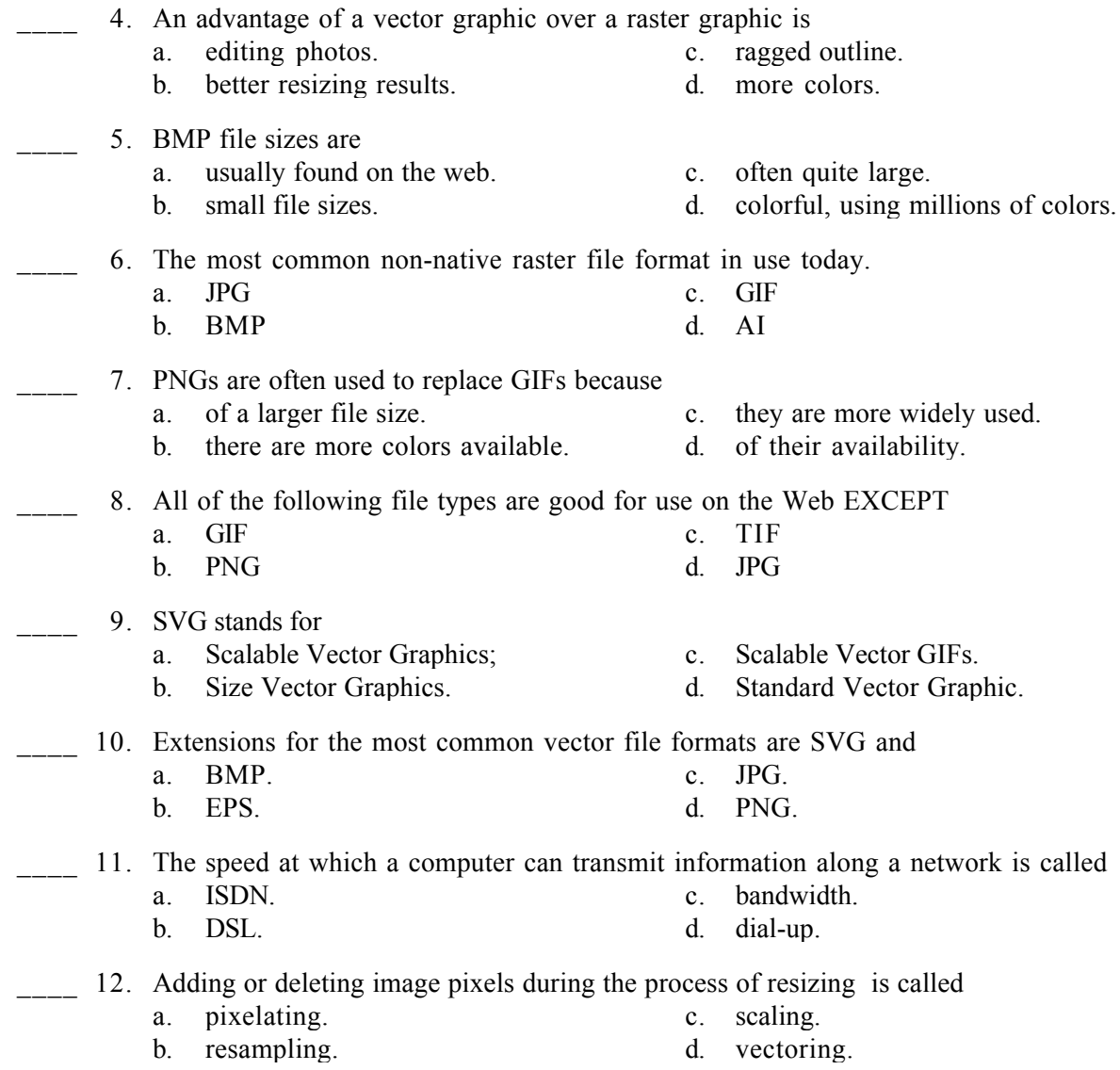

### **Short Answer**

1. Briefly explain the difference between lossy and lossless compression.